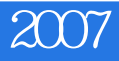

2007

- 13 ISBN 9787121053429
- 10 ISBN 712105342X

出版时间:2007-12

页数:596

版权说明:本站所提供下载的PDF图书仅提供预览和简介以及在线试读,请支持正版图书。

#### www.tushu111.com

# 《电脑编程技巧与维护2007年合订薄�

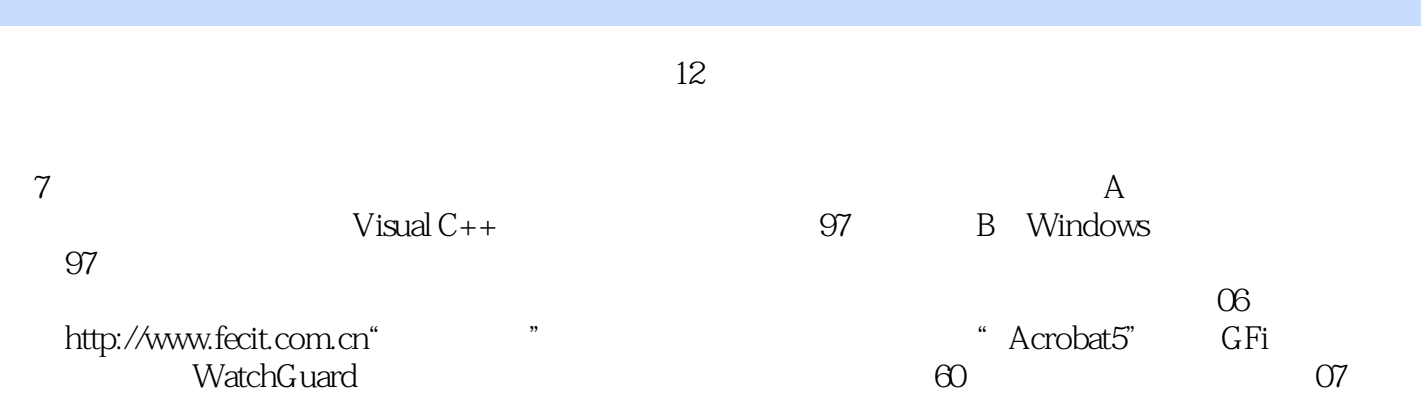

### $2007$

 $1$  and  $1$  GPS  $2$  GPS 3 GPS 4 GPS 5 DirectX 6 DirectSound 7 DirectInput 8 DirectDraw 9 Delphi 10 Delphi  $11$  $12$ 13 Delphi FastReport  $2$  and  $14$  $15$  实例16 数据表示与转换  $17 B/S$  实例18 任务栏状态区编程 19 NTFS 20 VB PCS-05 21  $22$ 23 24 Visual  $C++$  $25$  PDF  $26$  Visual  $C++$  $27$  Visual C++ 6.0  $28$  C# 29 .NET 30 Vista WCF 31 value 实例32 多线程机制解决哲学家进餐问题的 实例33 Java通用数据处理技术 34 J2ME 35 35 36 JSP 37 AJAX 38 AJAX 39 AJAX 40 ASP.NET 41 DLL 实例42 产生式规则专家系统 3 43 Visual Basic 6.0 SQL 44 OCCI SQL 45 SQL  $46$  Visual C++ Excel 实例47 数据库操作日志的读写 实例48 企业库2.0中的数据获取模块的应用 49 ADO.NET SQL Server 50 SqlBulkCopy 51 C# 2005 52 ASP.NET DataGrid 53 ASP.NET 54 ASP.NET  $55$  $56$ 

## 《电脑编程技巧与维护2007年合订薄�

 实例57 通用全数据库搜索引擎的设计和实现  $58$  实例59 树形视图的建立 60 PowerBuilder<br>61  $61$  $62$ 第4章 网络与通倍第5章 图形图像处理与游戏编程第6章 计算机安全与维护第7章 疑难问题解答

# 《电脑编程技巧与维护2007年合订薄�

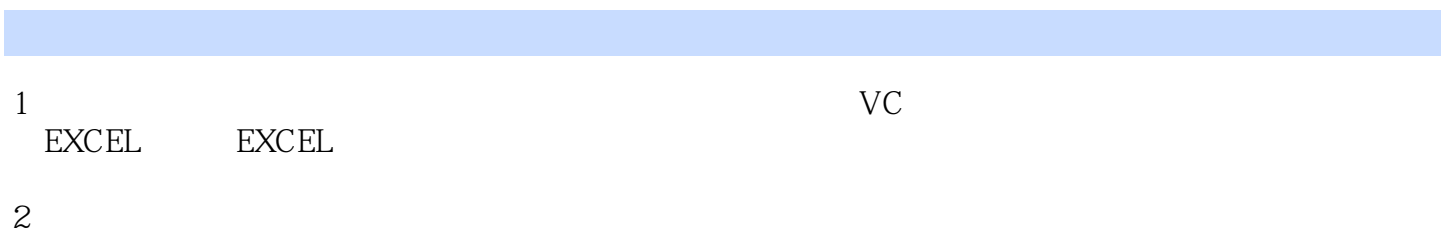

 $3 \thinspace$ 

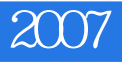

本站所提供下载的PDF图书仅提供预览和简介,请支持正版图书。

:www.tushu111.com